## Page: index.html

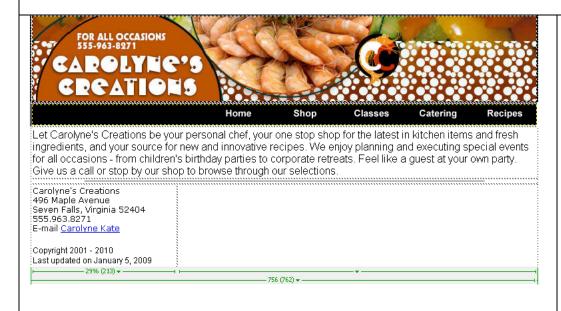

**Images:** banner.jpg

nav bar

<u>Links:</u> Carolyne Kate →

carolyn@carolynescreations.com

**Styles:** body\_text for all content

**Content:** home.doc

- The banner and nav bar are in separate rows of a table on each page. The nav bar is right justified in its cell.
- The last updated date should be automatically generated each time the page is saved.
- The table width is shown.

### Page: shop.html

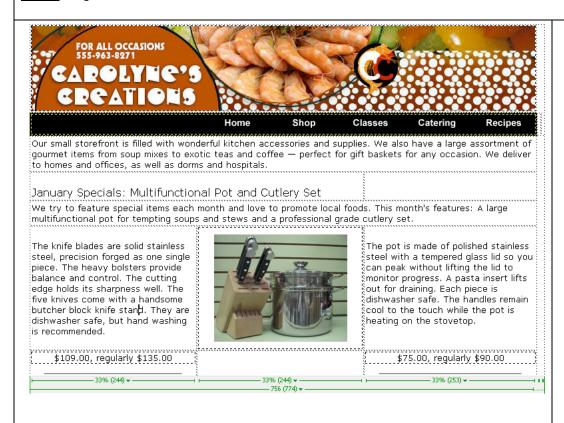

**Images:** banner.jpg

nav bar

pot\_knives.jpg

Links: none

**Styles:** body\_text for all content

sub\_header for January Specials

**Content:** shop.doc

- The banner and nav bar are in separate rows of a table. The nav bar is right justified in its cell.
- The table width is shown.

### Page: classes.html

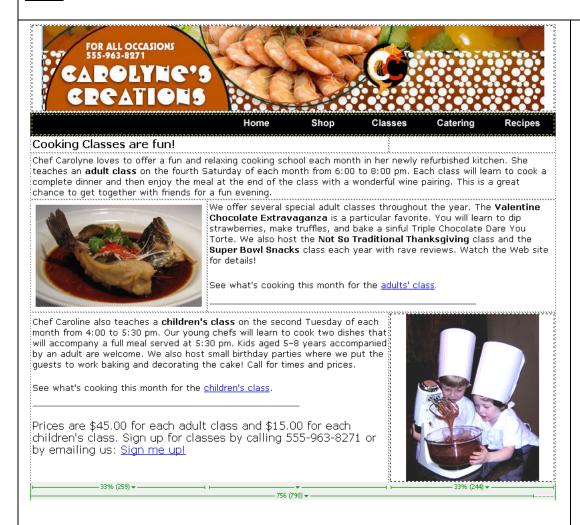

**Images:** banner.jpg

nav bar fish.jpg

children cooking.jpg

**Links:** Adult's class → adult.html

Children's class → children.html

Sign me up  $\rightarrow$ 

carolyne@carolynescreations.com

**Styles:** body\_text for all content

sub\_header for "Prices are \$45 ...

sign me up."

Headings for "Cooking Classes are

Fun!"

**Content:** classes.doc

- The banner and nav bar are in separate rows of a table. The nav bar is right justified in its cell.
- The table width is shown.
- Note the use of bold type to highlight events and classes.

### Page: catering.html

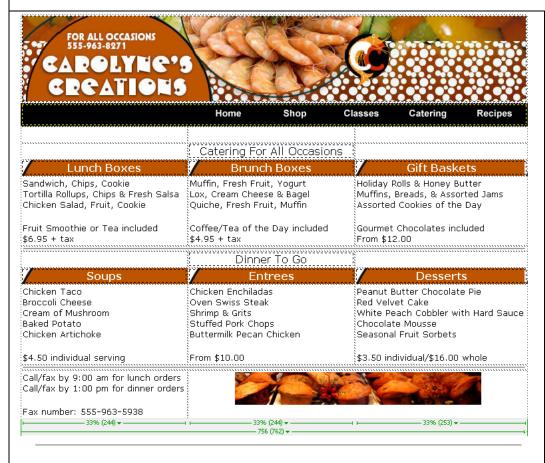

**Images:** banner.jpg

nav bar

muffins.jpg

cell\_back.jpg (all cell headers)

**Links:** here →order.html

**Styles:** body\_text for all content

sub\_header for "Catering for all occasions" and "Dinner to Go" white\_text for all cell headings

**Content:** Use text from page image

To place a lunch order, click here.

- The banner and nav bar are in separate rows of a table on each page. The nav bar is right justified in its cell.
- The table width is shown.
- Each title uses the cell\_back image as the background image for the cell with text on top of it.

## Page: recipes.html

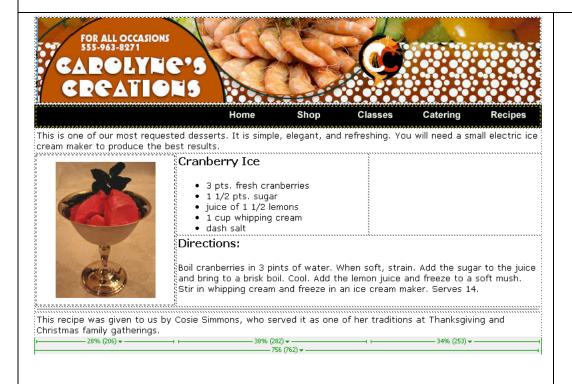

**Images:** banner.jpg

nav bar

cranberry\_ice.jpg

**Links:** 

**Styles:** body\_text for all content

heading for "Cranberry Ice" and

"Directions"

**Content:** recipes.doc

- The banner and nav bar are in separate rows of a table on each page. The nav bar is right justified in its cell.
- The table width is shown.
- Unordered list for Cranberry Ice ingredients

## Page: children.html

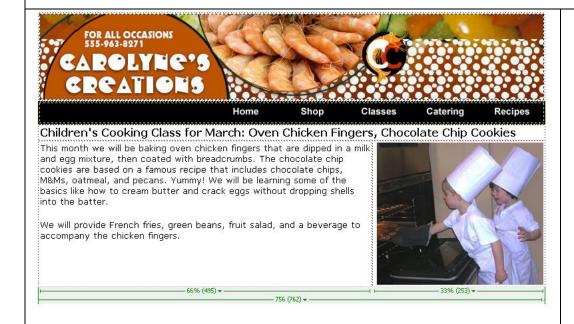

**Images:** banner.jpg

nav bar

cookies\_oven.jpg

**Links:** 

**Styles:** body\_text for all content

heading for "Childrens Cooking

Class..."

**Content:** children.doc

- The banner and nav bar are in separate rows of a table on each page. The nav bar is right justified in its cell.
- The table width is shown.

## Page: adults.html

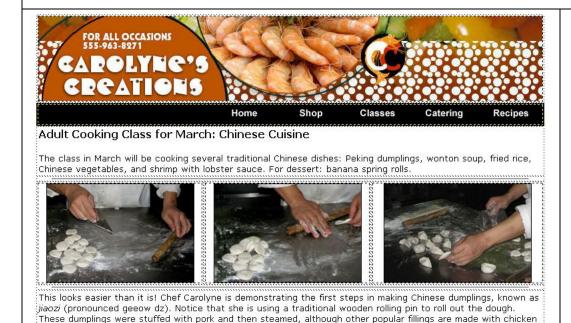

and leeks or vegetables with spiced tofu and cellophane noodles. Dumplings can be steamed, boiled, or fried, and

**Images:** banner.jpg

nav bar

dumplings1.jpg dumplings2.jpg dumplings3.jpg

Links:

**Styles:** body\_text for all content

heading for "Adult Cooking Class..."

**Content:** adult.doc

#### **Notes:**

- The banner and nav bar are in separate rows of a table on each page. The nav bar is right justified in its cell.
- The table width is shown.

-33% (244) ▼

have unique names depending on the preparation method.

## Page: order.html

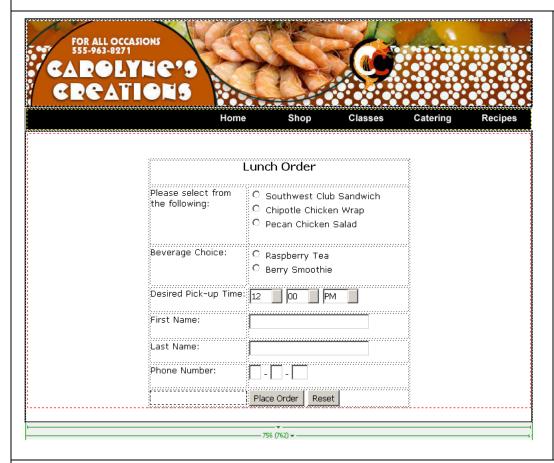

**Images:** banner.jpg nav bar

Links:

**Styles:** body\_text for all content

heading for "Lunch Order"

**Content:** 

- The banner and nav bar are in separate rows of a table on each page. The nav bar is right justified in its cell.
- The table width is shown.
- The options for hour are 1-12, with 12 as the default selection
- The options for minutes are 00, 15, 30, 45 with 00 as the default selection
- The options for meridian are am, pm with pm as the default selection
- For the phone number input, the area code and prefix are of size 3 and the suffix is of size 4.
- The width of the form table is 400 with the first column at 40% and the second column at 60%.